# Internet **Regulación térmica usando u control digital**

Ricardo Cuesta, Andrés Navarro, Cesar Liera, Joaquín Alvarez y Moises Miranda

# *Thermic regulation using digital control*

Recibido: septiembre 12, 2012 Aceptado: noviembre 1, 2012

Palabras clave: Controlador;

#### *Abstract:*

*This paper shows the implementation of a discrete time controller in a thermal system in order to achieve a desired temperature. The thermal system consists of an acrylic structure of one meter in length, in which there is a laminar air flow produced by the action of a fan. A thermistor was characterized for temperature measurement. The control action is trough regulate the airflow using the fan. The controller is developed on the platform Arduino UNO, which reads the signal of the thermistor, it processes the control commands and sends the output signal in the form of a PWM signal, the output signal is smoothed by an RC filter and passes through an amplifier to power the fan. Finally, a LCD screen is adapted to showing the temperature setting as desired. The values of temperature are stored and displayed in real time on a PC.*

Keywords: Controller;.

N muchos casos, es importante y en ocasiones<br>necesario, que un lugar cerrado o contenedor<br>seencuentre a una temperatura en particular.<br>Este tipo de problema se puede presentar en<br>diferentesescenarios, como en la regulación N muchos casos, es importante y en ocasiones necesario, que un lugar cerrado o contenedor seencuentre a una temperatura en particular. Este tipo de problema se puede presentar en del aire acondicionado de una casahabitación o de un automóvil, en hornos industriales o tanques térmicos y en otros lugares comoinvernaderos.

### **Sistema**

El sistema que emplearemos para representar los escenarios antes mencionados consiste de unaestructura de acrílico de un metro de largo. La entrada al sistema esta dada por ´ un ventiladorque produce un flujo laminar dentro de la estructura. La temperatura, la cual es la salida delsistema, es medida por medio de un sensor.

Para lograr la regulación de temperatura en nuestro sistema, es necesario contar con unsensor, un controlador y un actuador. El sensor debe ser capaz de indicar las variaciones quehay en el medio y enviarlas al controlador. Este último se encargará de procesar la información recibida y tomar una decision para que se cumpla el objetivo de control, i.e. que ´ el ambiente,alrededor del sensor tenga la temperatura deseada. Finalmente, el controlador envía la señal alventilador y este se encargara de afectar al sistema, enfriando el ambi- ´ ente dentro de la estructurade acrílico en función de la cantidad de aire que fluya (véase Figura 1).

El trabajo que se presenta a continuación consiste en:

- La caracterización de un termistor NTC.
- El acondicionamiento de señal del termistor.
- El control de temperatura de una caja térmica mediante la variación del flujo de aire de un ventilador.

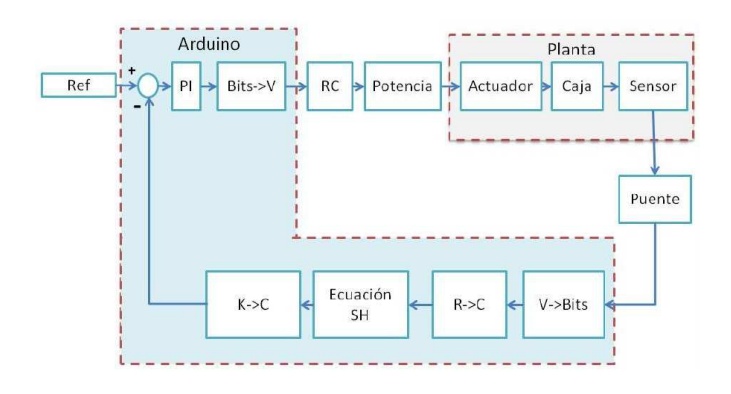

*Figura 1. Sistema termico, sensor, actuador y contro- ´ lador en lazo cerrado.*

#### **Sensor**

El termistor es un sensor resistivo de temperatura. Su funcionamiento se basa en la variacion de la resistividad que ´ presenta un semiconductor con la temperatura. El término termistor proviene de Thermally Sensitive Resistor. Los termistores PTC son aquellos en los que la resistencia aumenta cuando aumenta la temperatura y elementos NTC los que la resistencia disminuye cuando aumenta la temperatura. Su funcionamiento se basa en la variación de la resistencia de un semiconductor con la temperatura, debido a la variación de la concentración de portadores. Para los termistores NTC, al aumentar la temperatura, aumentará también la concentración de portadores, por lo que la resistencia será menor, de ahí que el coeficiente sea negativo.

Para los termistores PTC, en el caso de un semiconductor con un dopado muy intenso, éste adquirirá propiedades metalicas, tomando un coeficiente positivo en un margen de ´ temperatura limitado. Usualmente, los termistores se fabrican a partir de óxidos semiconductores, tales como el óxido férrico, el óxido de níquel o el óxido de cobalto.

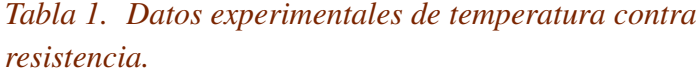

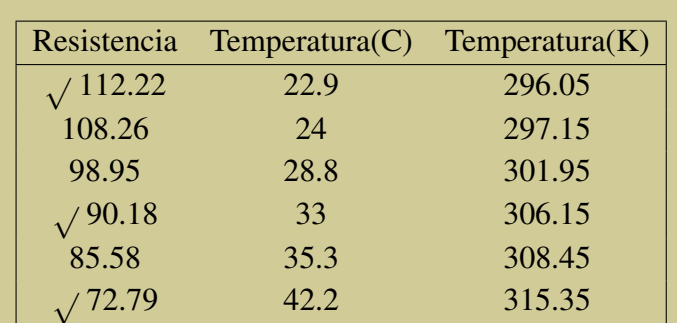

## Caracterización

Para realizar la caracterización del sensor se hicieron 6 mediciones de resistencia del termistor a diferentes temperaturas, seleccionando 3 mediciones (veáse tabla 1) para después sustituirlas en la ecuación conocida como de Steinhart-Hart que nos da la temperatura a partir de cierto valor de resistencia:

$$
T = (k_1 + k_2 \ln R + k_3 (\ln R)^3)^{-1}
$$
 (1)

donde *T* es la temperatura en grados Kelvin, *R* es la resistencia en ohms y *a*, *b*, *c* son los coeficientes de la ecuacion. ´

Dada la familiaridad que se tiene con los grados centígrados para medir temperatura, tenemos que

$$
T_c = T - 273.15, \t(2)
$$

donde  $T_c$  es la temperatura en grados centígrados. Las mediciones de resistencia y temperatura son los siguientes:

Al sustituir los valores de temperatura y resistencia (que se indican como valor seleccionado con  $\sqrt{}$ ) en la ecuación de Steinhart-Hart nos queda un sistema de 3 ecuaciones y 3 incógnitas. Resolviendo, la ecuación para nuestro termistor es la siguiente:

$$
T = (3.1 \times 10^{-3} - 1.97 \times 10^{-4} \ln R + 1.1 \times 10^{-5} (\ln R)^3)^{-1}
$$

Con la ecuación anterior se puede conocer la temperatura a la que se encuentra nuestro termistor a una resistencia dada. En la Figura 2 se presentan unas cruces de color azul que representan las mediciones de temperatura y resistencia que se hicieron, y la curva de color rojo representa el resultado de la gráfica de la ecuación de Steinhart-Hart con los valores de resistencia medidos. Se puede ver que dicha ecuación no difiere de mucho a la curva que se genera con los datos medidos del termistor.

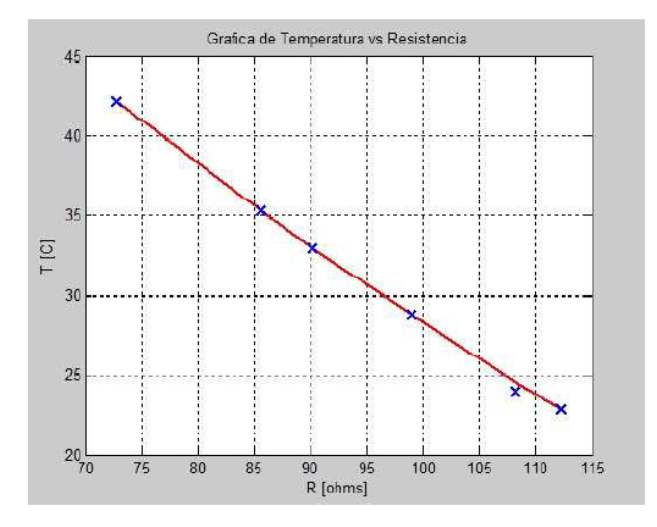

*Figura 2. Ajuste de datos a la ecuacion de Steinhart- ´ Hart.*

## **Implementacion´**

## Puente de Wheatstone

Una vez que se tiene caracterizado el termistor, se necesita un circuito que convierta las variaciones de resistencia a niveles de voltaje. Un circuito que resuelve este problema es el puente Wheatstone, cuya ecuación está dada por

$$
V_s = \left(\frac{R_x}{R_X + R_3} - \frac{R_2}{R_1 + R_2}\right) V_G,\tag{3}
$$

donde *V<sup>s</sup>* , *V<sup>G</sup>* es el voltaje de salida y entrada, respectivamente,  $R_x$  es la resistencia que varía y  $R_1$ , v $R_2$ ,  $R_3$  son las resistencias de acuerdo al esquema de la Figura 3.

Puesto que el voltaje de salida del puente sera introducido al ´ microcontrolador Arduino UNO, se tienen las restricciones de que dicho voltaje no debe ser negativo y su rango debe de estar entre 0 y 5 Volts. Tomando esas restricciones en cuenta, se determina que el voltaje de la rama que no contiene al termistor (ADC) siempre debe ser menor al voltaje de la rama del termistor (ABC) o igual a 0V. Dicho lo anterior, se propone que  $R_1 = R_3$  y que el valor de  $R_2$  debe de ser el valor mínimo de resistencia que se puede alcanzar con el termistor a temperatura máxima.

#### *Entrada al Arduino*

La señal proveniente del puente Wheatstone se introdujo a un microcontrolador Arduino UNO, con el cual se procesó

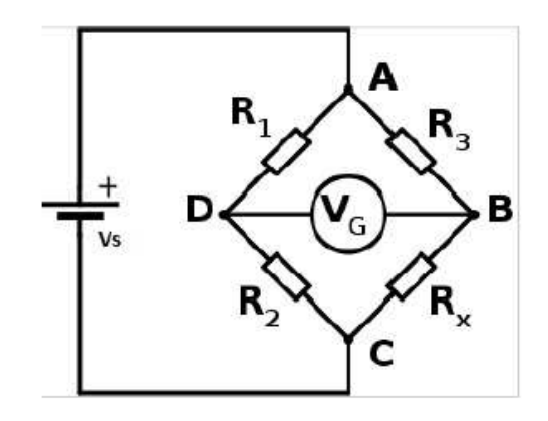

*Figura 3. Puente de Wheatstone.*

la señal, se desarrolló un controlador PI para controlar la temperatura, se mandaron los datos de temperatura a través del puerto serial del microcontrolador al puerto serial de una PC para posteriormente graficarlos en dicha PC y se mando´ desplegar a un LCD el valor de temperatura deseada y temperatura medida. Para que el microcontrolador maneje adecuadamente los voltajes a su entrada, es necesario considerar que éste trabaja con niveles, dados por

$$
A_d = \lceil \frac{1024}{5} V \rceil
$$

donde  $\lceil \cdot \rceil$  es la función entero, V es el voltaje de entrada al Arduino, el número del denominador corresponde al voltaje de alimentación, en este caso 5 volts y el número del numerador corresponde al número de bits de convertidor. Por consecuencia,  $A_d$  es un número adimensional.

#### Programas

Al alimentar el puente Wheatstone y comparar las lecturas del voltaje de salida calculado con el medido, se presenta un fenómeno de autocalentamiento en el termistor, debido a la corriente que circula por él. En el código del microcontrolador se hace un ajuste en la temperatura, restándole 12<sup>o</sup>C y de esta manera se compensa el fenómeno de autocalentamiento. Un programa es desarrollado con el software de Arduino, el cual consiste en la lectura de voltaje proveniente del puente Wheatstone. Con dicho voltaje se hacen las operaciones necesarias para que sean interpretadas como cierto nivel de temperatura, estas temperaturas las promedia y la utiliza como información para el controlador PI y finalmente, el voltaje de salida del controlador se manda

como PWM a una salida del Arduino. El programa tambien´ manda los datos de temperatura medida, temperatura promediada, temperatura deseada y el voltaje de salida del controlador a través del puerto serial del microcontrolador para que sean recibidos por una PC y poder realizar el graficado de dichas variables. Por último, manda desplegar a un LCD la temperatura medida promediada y la temperatura deseada (que es introducida al Arduino por medio de un divisor de tensión).

#### Filtro RC

La salida PWM que proviene del Arduino es introducida a un filtro pasa-bajas (RC, con R =20 kOhms y C = 1 *µ*F) con una frecuencia de corte en fc = 7.97 Hz, para que posteriormente pase por una etapa de potencia y así poder controlar el voltaje del ventilador, que a su vez regulará el flujo de aire que se encuentra en la caja térmica.

#### *Promediador*

Con la intensión de reducir el ruido introducido por el sensor y mejorar la resolución del convertidor analógico-digital con el que cuenta el Arduino, se introduce un filtro promediador, cuya ecuación en diferencias es la siguiente:

$$
y(n) = \frac{1}{k} \sum_{i=0}^{k-1} x(n-i),
$$
 (4)

donde *k* es el orden del promediador. De manera experimental, empleamos  $k = 10$ .

#### **Control**

Si el sistema es continuo, podemos proponer el siguiente controlador continuo

$$
u(t) = K_p e(t) + k_i \int_0^t e(\tau) d\tau,
$$
\n(5)

donde  $e(t) = yd(t) - y(t)$ , con *y*, *yd* la temperatura de salida y la deseada, respectivamente y  $k_p$ ,  $k_i$  son coeficientes del controlador. En nuestro caso, como el controlador se realizará en el microcontrolador, es conveniente convertirlo a su forma discreta. Obteniendo la función de transferencia del controlador y usando la integración rectangular, tenemos que

$$
u_d(n) = u_d(n-1) + (k_i T + k_p)e(n) - k_p e(n-1),
$$
 (6)

donde *T* es el periodo de muestreo.

#### **Actuador**

#### Zona muerta

Como actuador para nuestro sistema, emplearemos un ventilador que solo permite voltajes positivos y el cual presenta una zona muerta en su entrada, dada por

$$
f(t) = \begin{cases} 0, & \text{si } x < x_0 \\ m(x - x_0), & \text{si } x \ge x_0, \end{cases}
$$
 (7)

$$
- (8)
$$

donde *m* es la pendiente de la recta y  $x_0$  el valor de voltaje para que el ventilador empieza a girar. Para compensar ese comportamiento, proponemos la siguiente funcion´

$$
g(x) = m^{-1}x - x_0,
$$
 (9)

de tal manera que  $f \cdot g = id$ .

#### Salida del Arduino

De igual manera que en la entrada, la salida del microcontrolador debe ser adecuada para proporcionar una señal correcta. Para este caso usaremos la siguiente función

$$
f(x) = \lceil \frac{255}{5} x \rceil. \tag{10}
$$

Para el despliegue de datos en tiempo real, se utilizaron los programas Real Term y KST, mientras que para el despliegue en la pantalla de LCD se empleó la biblioteca LiquidCristal.

#### **RESULTADOS**

Una vez determinadas las ecuaciones (1)-(8) de los bloques necesarios mostrados en el esquema de la Figura 1, tenemos que el sistema en lazo cerrado presenta los resultados que se muestran en la Figura 4.

Se puede apreciar que la salida promediada  $y(t)$ , i.e. la temperatura promedio, se acerca a la temperatura deseada (véase Figura 4a). También es posible observar que la resolución de la medición promedio es mayor que la medicion directa, esto debido al filtro promediador, pero ´ como desventaja tenemos un defase en la señal. En la Figura 4b se presenta el voltaje.

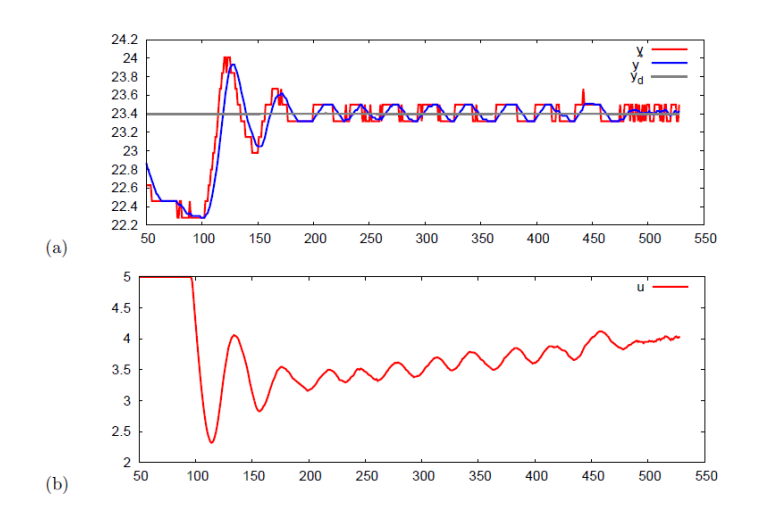

*Figura 4. (a) Señal de referencia (temperatura deseada) yd, salida del sensor leida por Arduino y*(*t*) *y senal promediada y ˜* ( *t*)*. (b) Senal de control u ˜* (*t*)*.*

## **CONCLUSIONES**

Con este trabajo, se logra implementar un sistema de control discreto para un sistema térmico. Se puede ver cómo se integraron varios sistemas analógicos y digitales para obtener una temperatura deseada en lazo cerrado.

Al finalizar este trabajo, se obtiene un prototipo de sistema térmico autónomo que puede ser utilizado como base de investigación de diferentes sistemas de este tipo.

# **Bibliografía**

- [1] Digital control system analysis and design. Phillips / Nagle. Editorial Prentice-Hall, 1984.
- [2] www.arduino.cc
- [3] System Dynamics, Ogata. Editorial Prentice-Hall, 1978.
- [4] Modern signals and systems. Kwakernaak / Sivan, Editorial Prentice-Hall. 1991.

## **Acerca del autor o autores**

Ricardo Cuesta, Andrés Navarro, Cesar Liera, Joaquín Alvarez estan en CICESE, DET, Carretera Ensenada- ´ Tijuana 3918 Zona Playitas. CP. 22860 Ensenada, B.C. México.

Moises Miranda está con la Universidad Autónoma de Baja California, FIAD, km 103 Carretera Ensenada-Tijuana. CP. 22860 Ensenada, B.C. México. Correo-e: jcuesta@cicese.mx,

billanoc4@gmail.com cesarcube4@gmail.com jqalvar@cicese.mx mmiranda@uabc.edu.mx